# Bayesian Visual Analytics (BaVA): A Formal Visual Updating Procedure

Scotland C. Leman $^1$ , Leanna House $^1$ , Chris North $^{2,3}$ <sup>1</sup>Department of Statistics <sup>2</sup>Department of Computer Science <sup>3</sup>Center for Human Computer Interaction Virginia Tech leman@vt.edu

> FODAVA Dec 2009

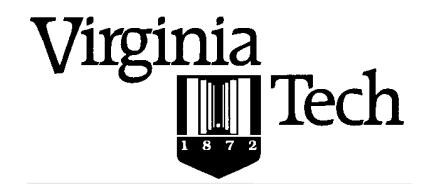

# Foraging + Sensemaking

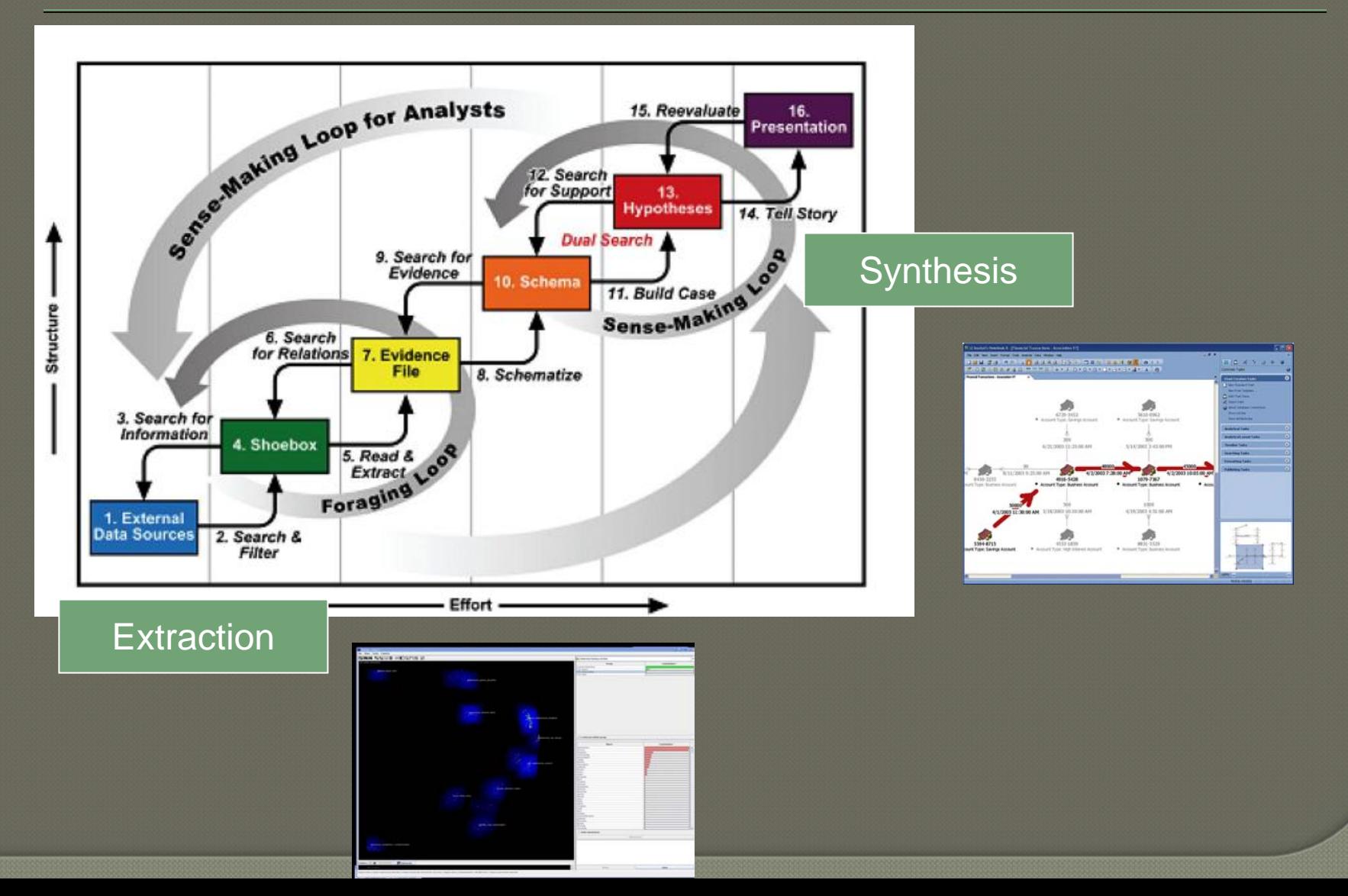

# Deep Interaction

User guided modeling, via direct manipulation

- Analyst injects domain knowledge into the visualization
- The visualization responds meaningfully

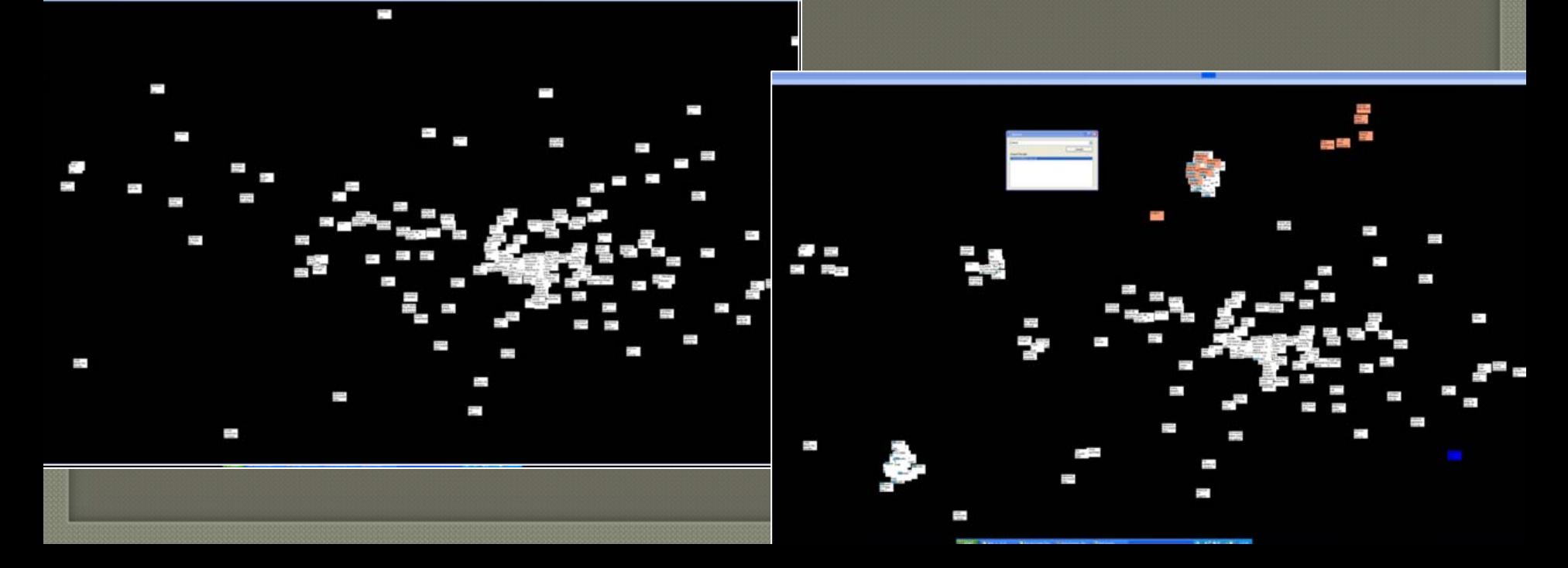

# Mapping Visual to Model

 Natural interaction within the visual metaphor Level of detail of interactive input control Visual feedback of underlying model updates

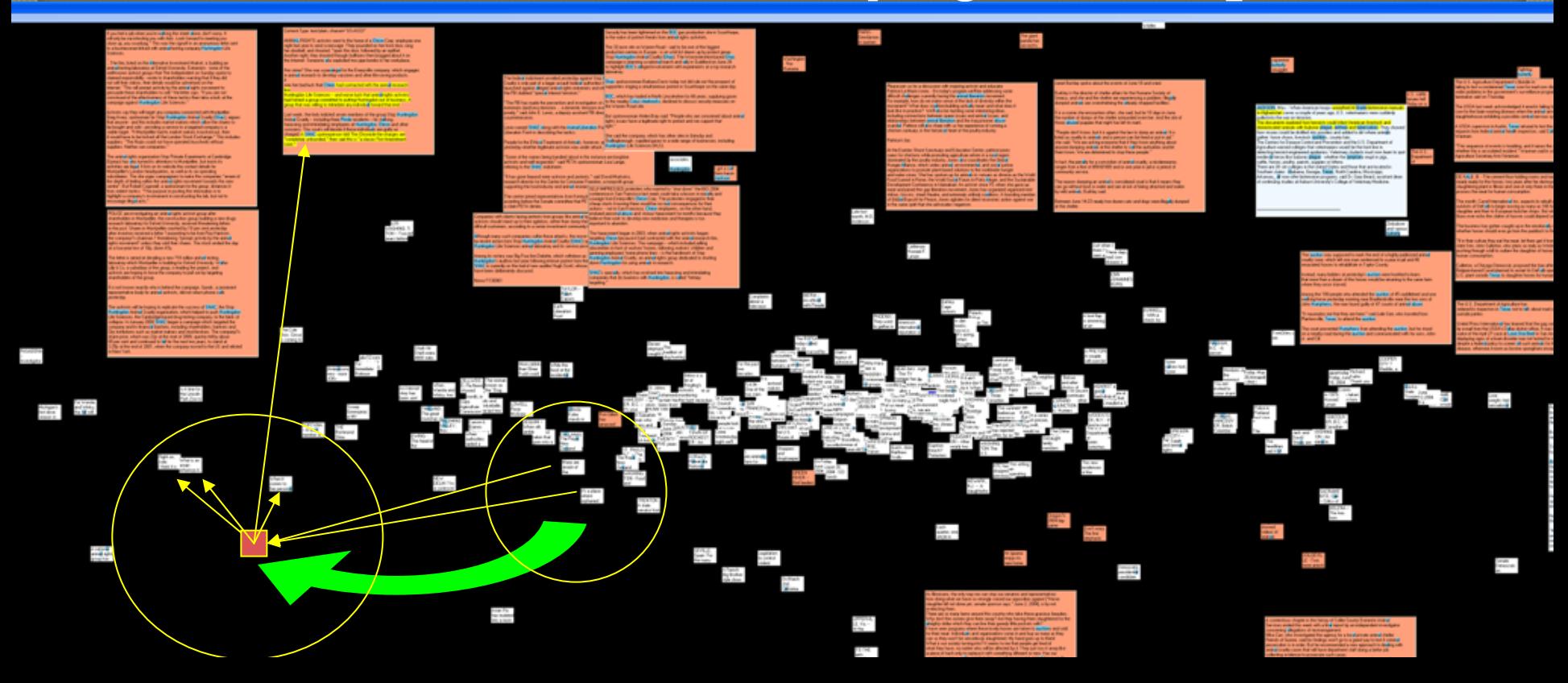

# A New Framework…

# Beyond the Visualization Pipeline

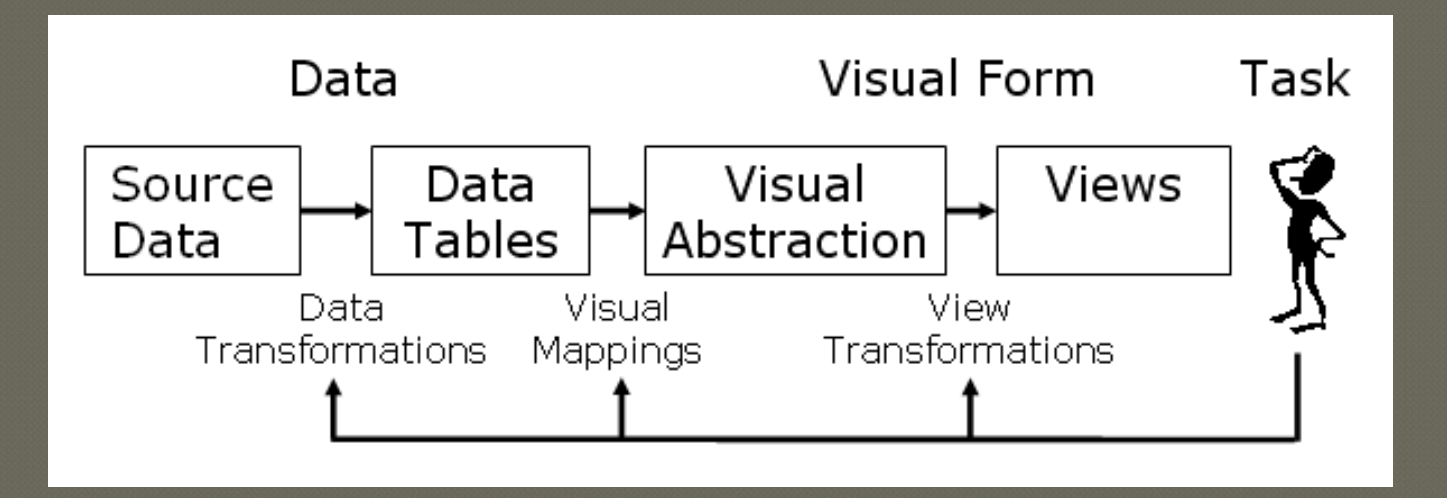

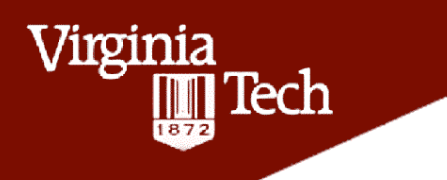

## **Outline**

- 1. The BaVA process of incorporating visualizable feedback.
- 2. A Cartoon Illustration of the BaVA process
- 3. Formalities
- 4. Insights

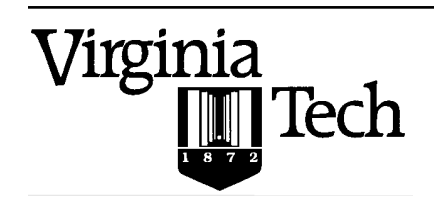

The BaVA paradigm is a hierarchical process, entailing 5 layers. Some of these layers will rely on stochastic models, while others might utilize deterministic transformations.

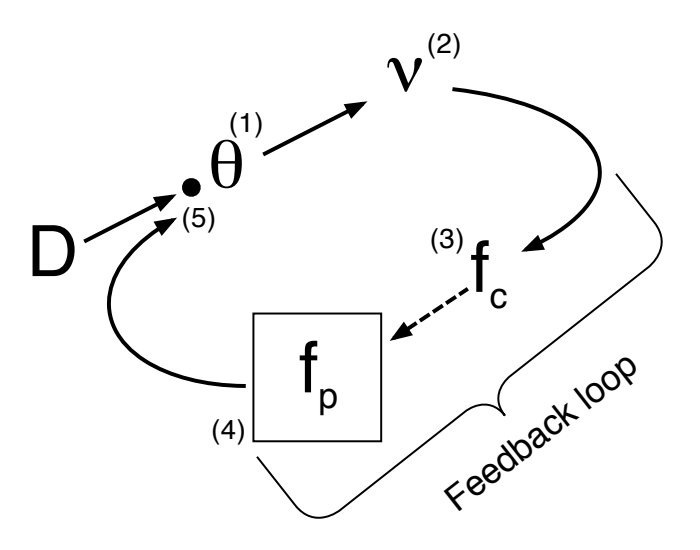

Figure 1: Schematic illustration of the BaVA process.

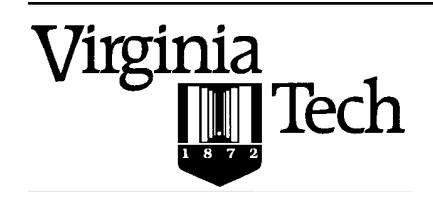

Virginia

Tech

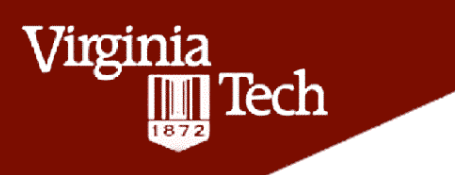

Preliminary: Obtain data  $D$ , which will in general be high dimensional, and massive in size. Like most analyses, our objective is to find hidden structure, and associations within the data.

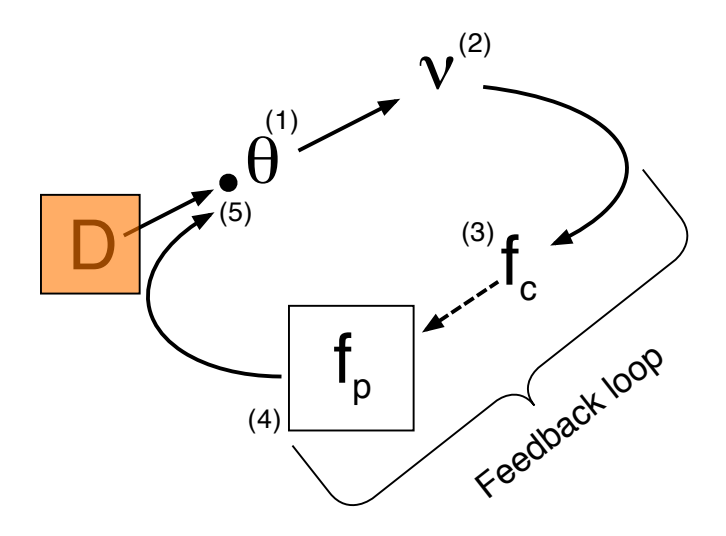

Figure 2: Schematic illustration of the BaVA process.

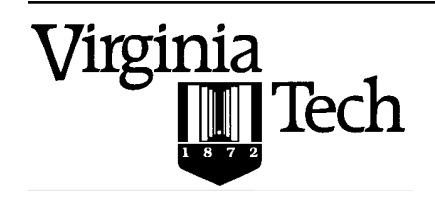

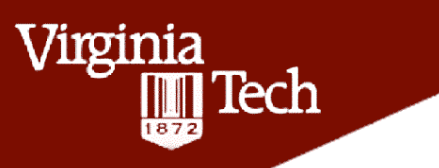

Step 1: From a parameterized mathematical model,  $\pi(D|\theta)$ , which relates relevant unknowns  $(\theta)$  to the data  $D$ , obtain inferences about  $\theta$  using Bayes' Theorem:  $\pi(\theta|\mathbf{D}) = \pi(\mathbf{D}|\theta)\pi(\theta)/\int \pi(\mathbf{D}|\theta)\pi(\theta)d\theta$ .

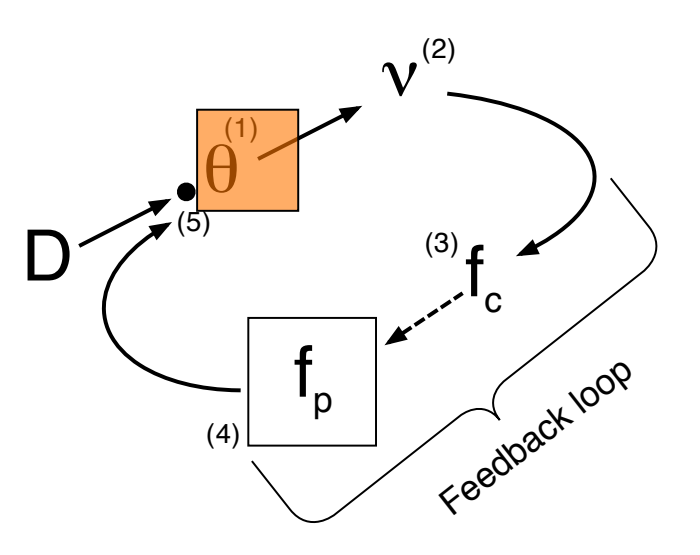

Figure 3: Schematic illustration of the BaVA process.

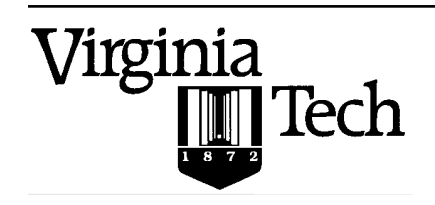

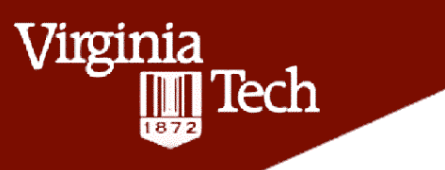

Step 2: Visualize both data  $(D)$  and inferences  $(\theta)$ (perhaps only a summary:  $\hat{\theta}$ ) in a *meaningful way*.

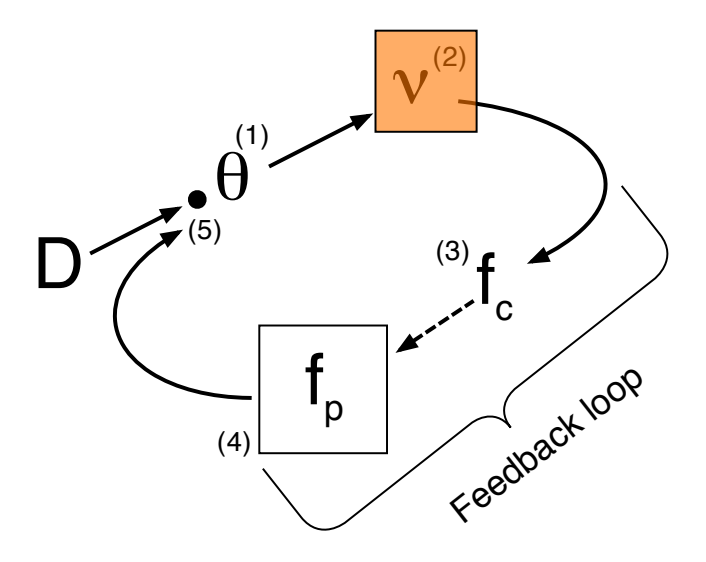

Figure 4: Schematic illustration of the BaVA process.

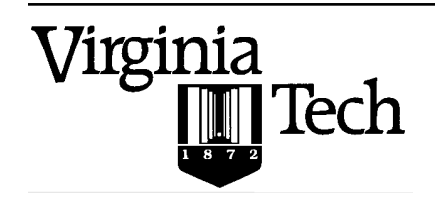

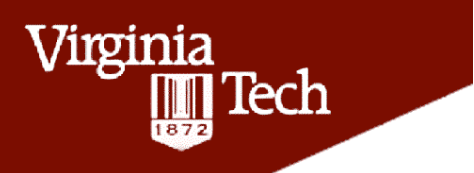

Step 3: Allow the user to reconfigure the visualization, in order to express relationships between a small set of objects. We refer to this as *cognitive* feedback.

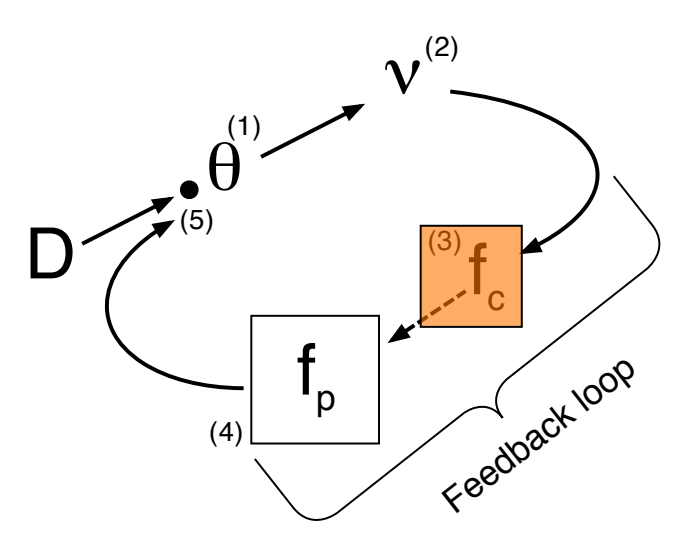

Figure 5: Schematic illustration of the BaVA process.

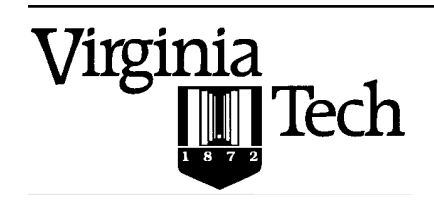

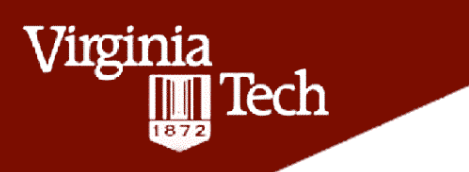

Step 4: The information contained in the cognitive feedback is translated (parameterized) back into model parameters  $(\theta)$ . This is referred to as parametric feedback, and usually invokes a black-box layer, which does not involve the user.

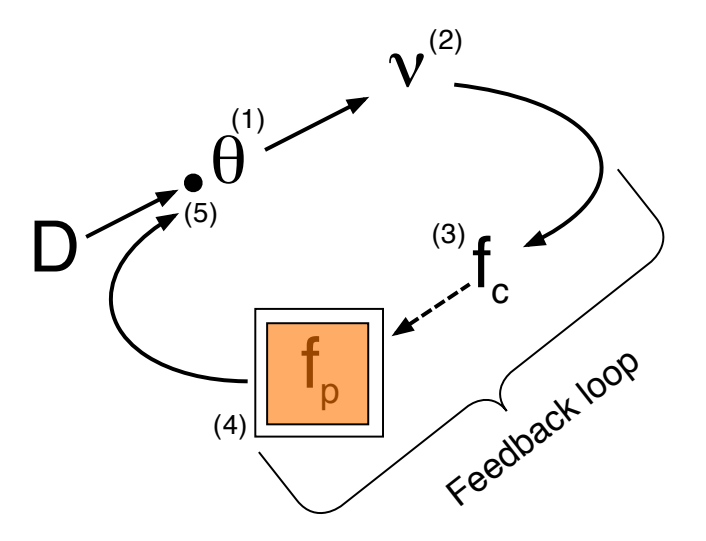

Figure 6: Schematic illustration of the BaVA process.

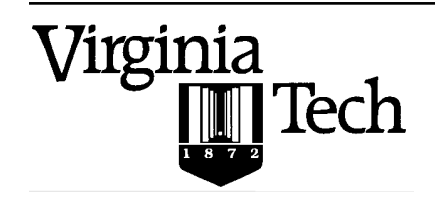

Step 5: The parameterized feedback is injected into the system, to provide updated parameter assessments, and subsequently updated visualizations. This relies on the a new iteration of Bayes' Theorem:

 $\pi(\bm{\theta}|f,v,\bm{D})=\pi(f|v,\bm{\theta})\pi(\bm{\theta}|\bm{D})/\int \pi(f|v,\bm{\theta})\pi(\bm{\theta}|\bm{D})d\bm{\theta},$  where  $f=\{f_p,f_c\}$ 

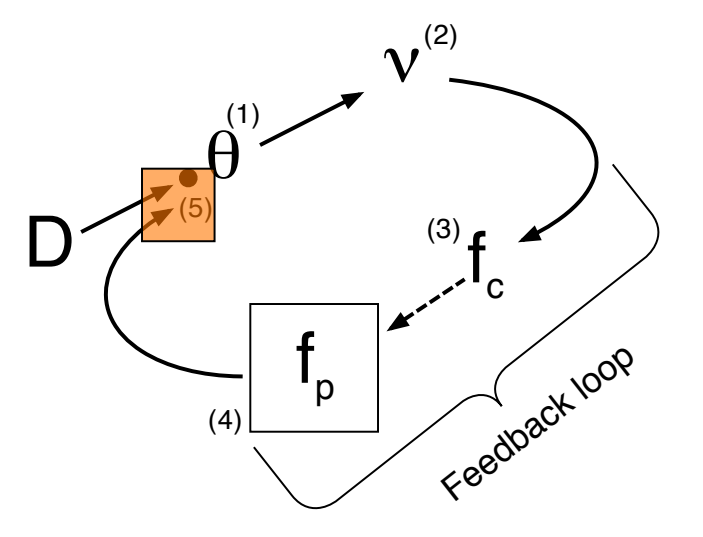

Figure 7: Schematic illustration of the BaVA process.

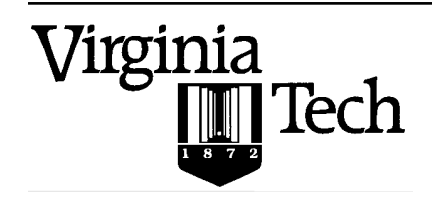

Virginia

Tech

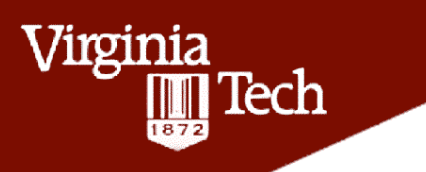

Step 1: Perform Bayesian analysis to obtain model inferences. For this example, we will focus on projection based clustering (PCA), but will rely on its model based variant Probabilistic-PCA (PPCA) (Tipping and Bishop, 1999).

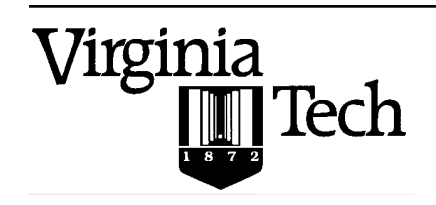

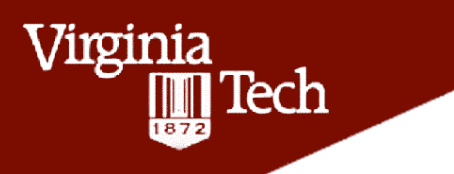

Step 1: Perform Bayesian analysis.

Step 2: Visualize the inferences. (Project through principal subspace)

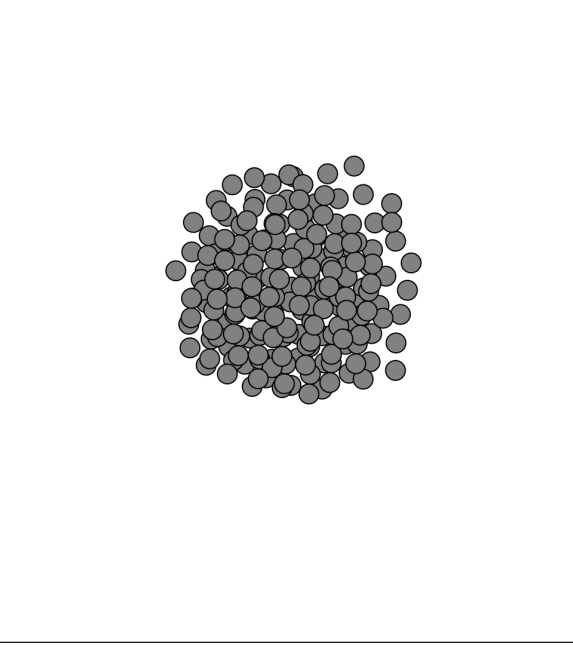

Figure 8: RAW PCA projection

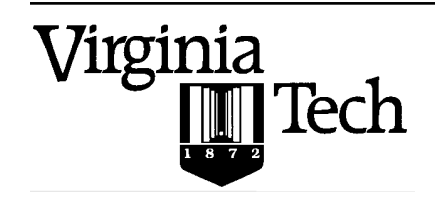

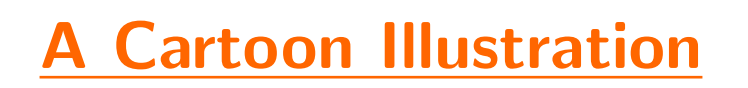

Step 2: Visualize the inferences. (Project through principal subspace)

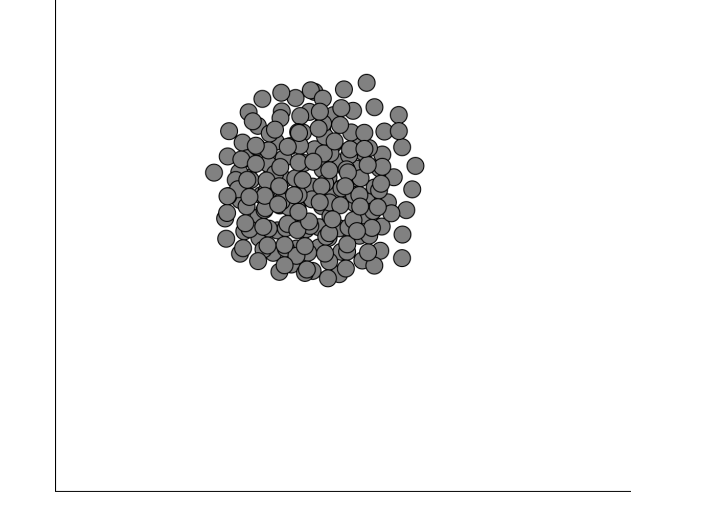

Figure 9: RAW PCA projection

This is really pretty uninformative, but is not unlikely to occur in real applications.

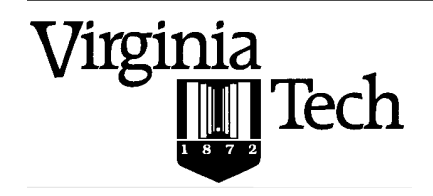

Virginia

Tech

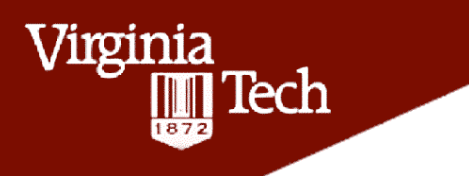

Step 2: Visualize the inferences.

Step 3: Identify anomalous structure in the visual display.

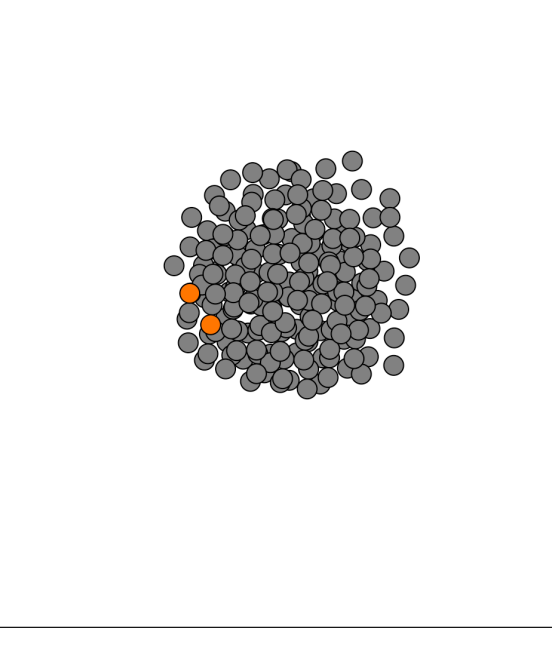

Figure 10: Identify odd structure

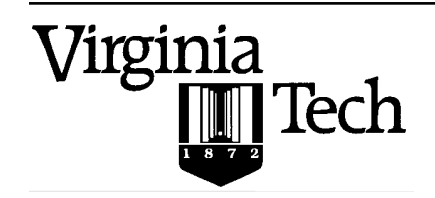

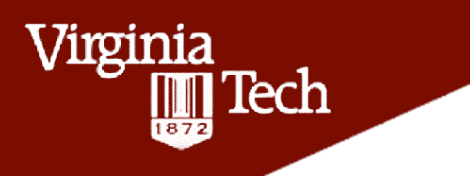

Step 2: Visualize the inferences.

Step 3: Identify anomalous structure in the visual display.

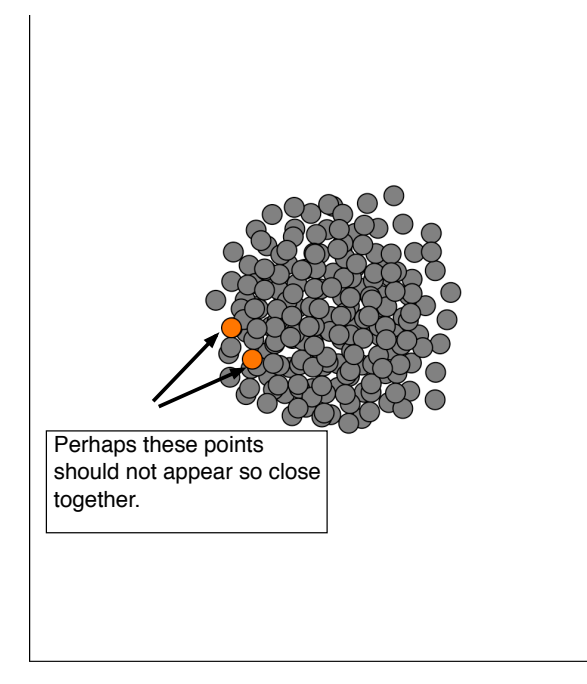

Figure 11: Identify odd structure

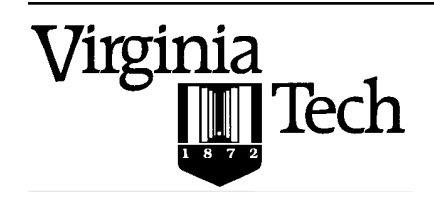

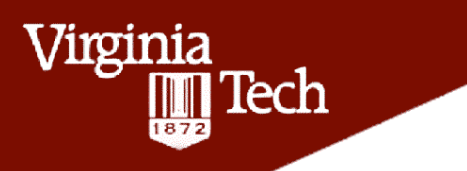

Step 3: Identify anomalous structure in the visual display. Supply feedback by adjusting the display

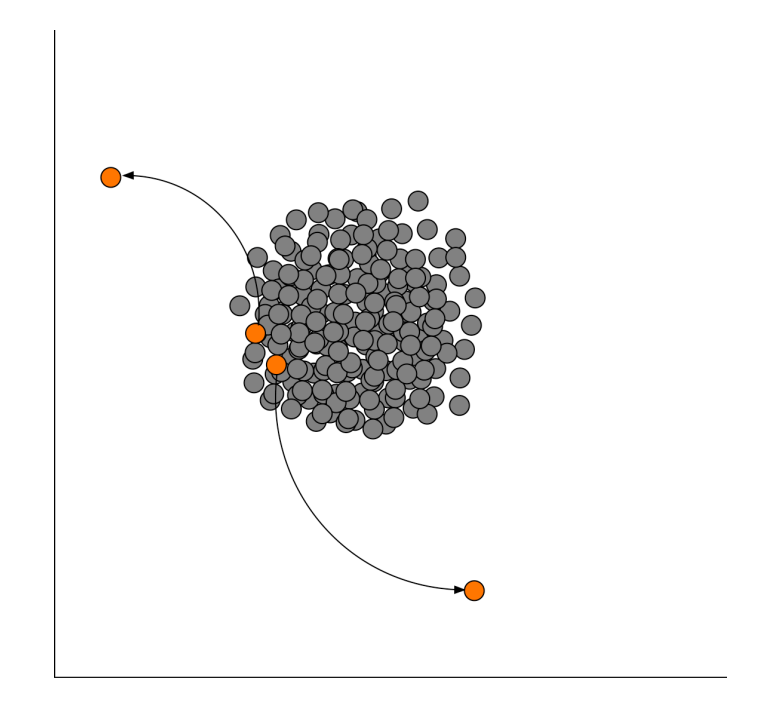

Figure 12: Supply Feedback (Cognitive)

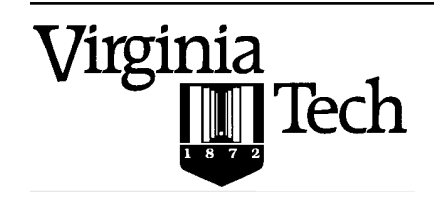

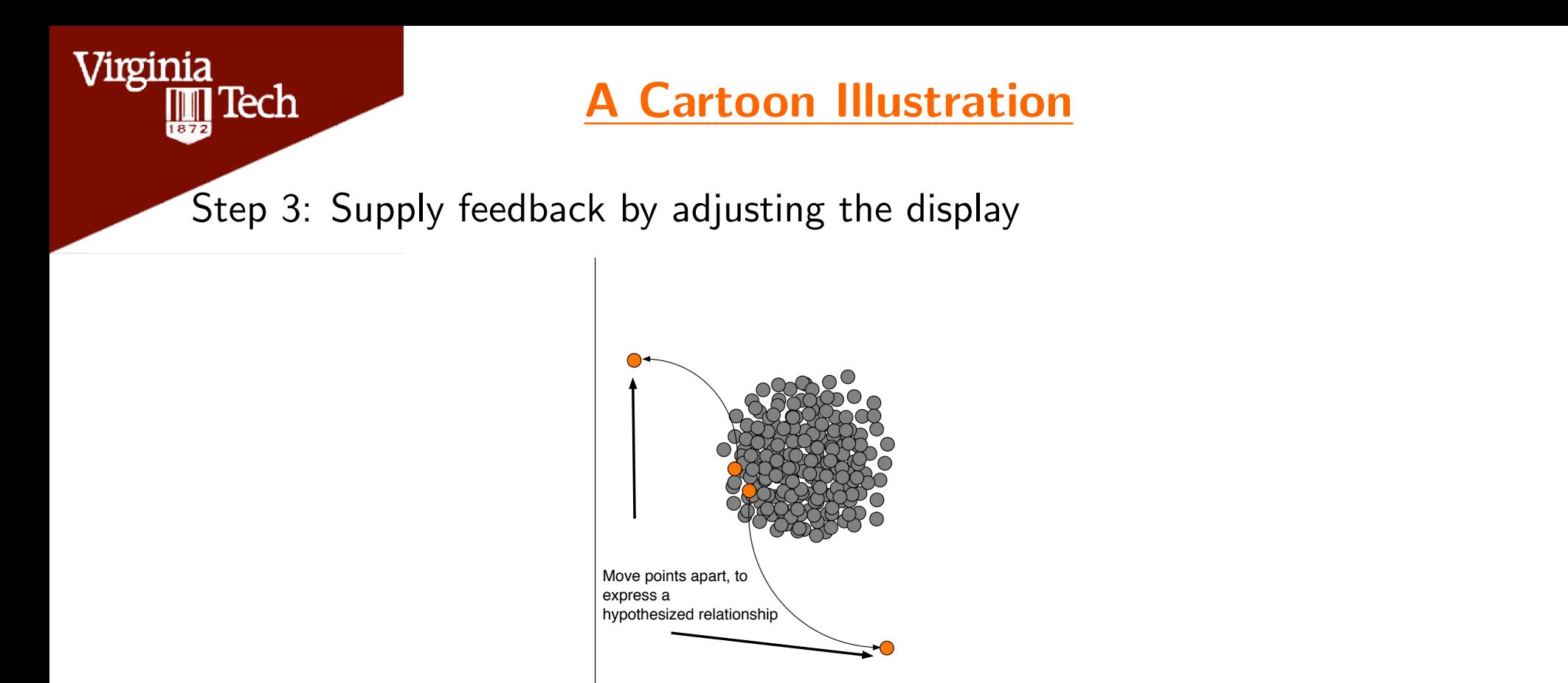

Figure 13: Supply Feedback (Cognitive)

Given the visualization, the user is defining a random variable, governed by a cognitive distribution:  $\pi(f_c|v)$ .

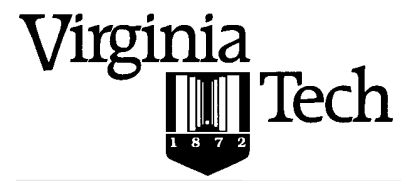

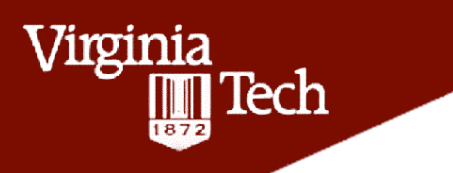

Step 3: Supply feedback by adjusting the display (Cognitive Feedback) Step 4: Parameterize the feedback

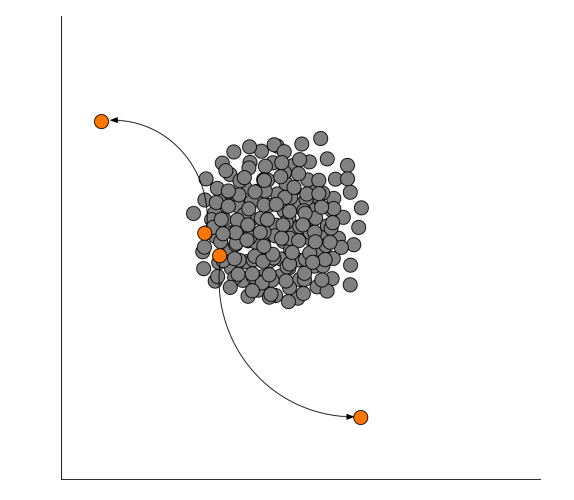

Figure 14: Supply Feedback (Cognitive)

Express a mathematical relationship, between feedback, and parameters:  $g(f_p|f_c, \boldsymbol{\theta}).$ 

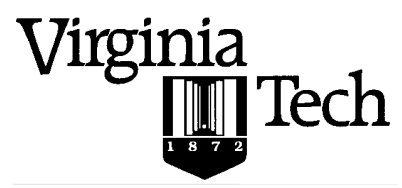

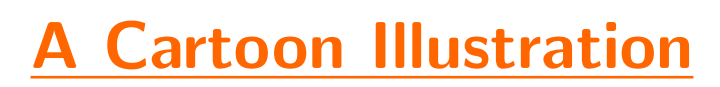

Step 4: Parameterize the feedback Step 5: Update the display.

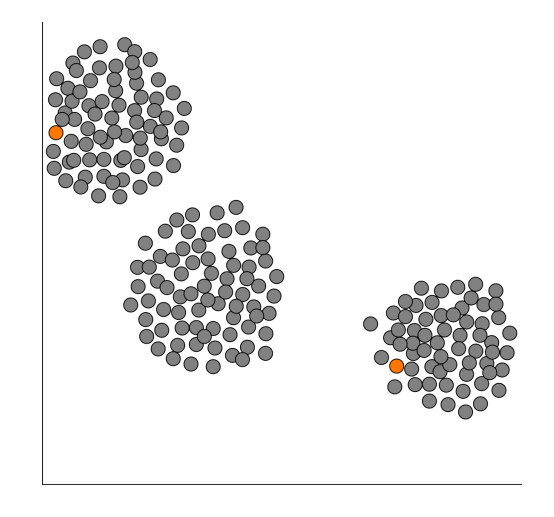

Figure 15: Sequentially update

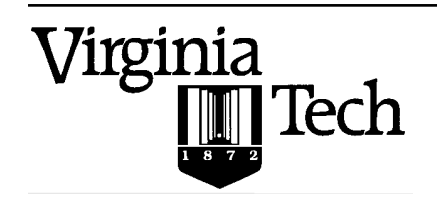

Virginia

 $\tilde{\mathbb{I}}$  Tech

### Formalities

Core BaVA steps:

Virginia

Tech

- 1. Posterior inferences:  $\pi(\theta|\mathbf{D}) = \pi(\mathbf{D}|\theta)\pi(\theta)/\int \pi(\mathbf{D}|\theta)\pi(\theta)d\theta$ .
- 2. Visualize:  $g(v|\hat{\bm{\theta}},\bm{D})$ , or  $g(v|\bm{D})=\int g(v|\bm{\theta},\bm{D})d\bm{\theta}.$
- 3. Supply Cognitive Feedback:  $\pi(f_c|v)$ .
- 4. Parameterize Feedback:  $g(f_p|f_c, v)$ .
- 5. Sequentially update using Bayes' Sequential updating formula:

$$
\pi(\theta|f, v, \mathbf{D}) = \pi(f|v, \theta)\pi(\theta|\mathbf{D}) / \int \pi(f|v, \theta)\pi(\theta|\mathbf{D}) d\theta
$$
  
\n
$$
\propto \pi(f|v, \theta)\pi(\theta|\mathbf{D})
$$
  
\n
$$
= g(f_p|f_c, \theta)\pi(f_c|v)\pi(\theta|\mathbf{D}),
$$

where  $f = \{f_p, f_c\}$ 

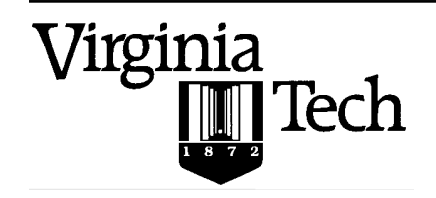

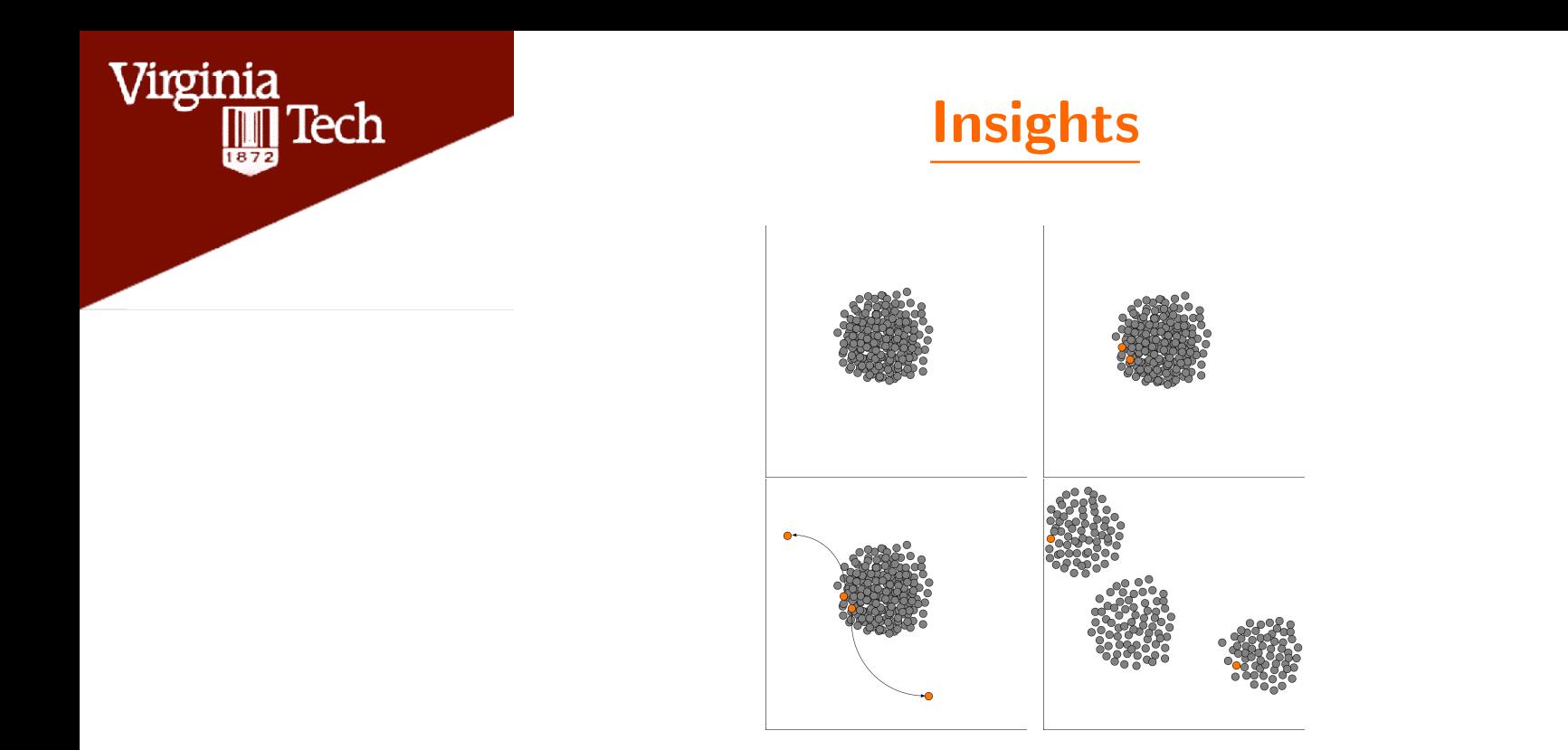

Figure 16: a cartoon illustration of the BaVA process

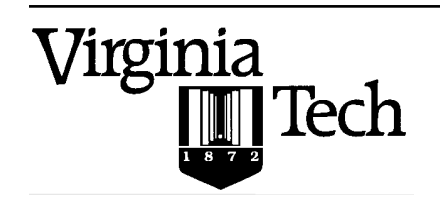

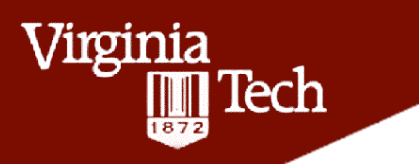

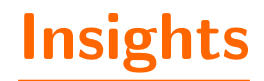

The mathematics suggests an uninteresting projection.

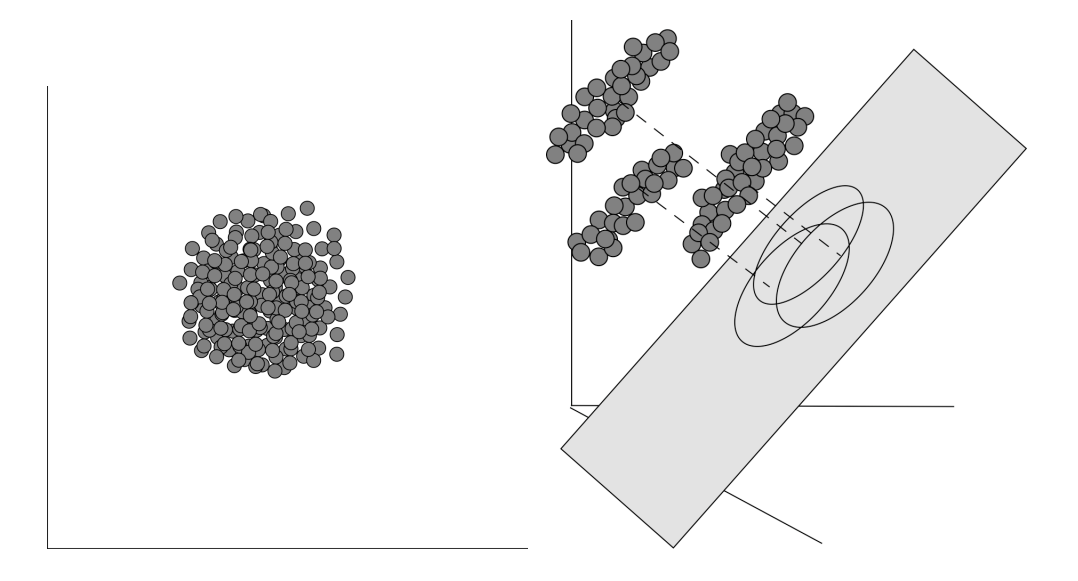

Figure 17: An uninteresting projection

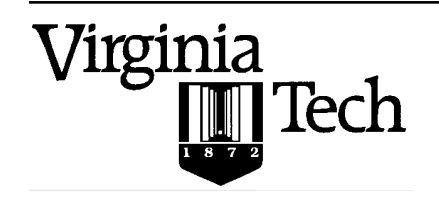

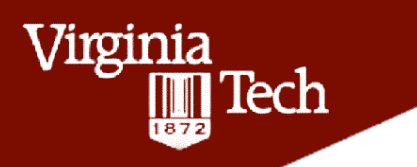

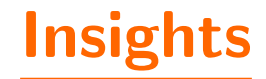

A user keys into interesting structure.

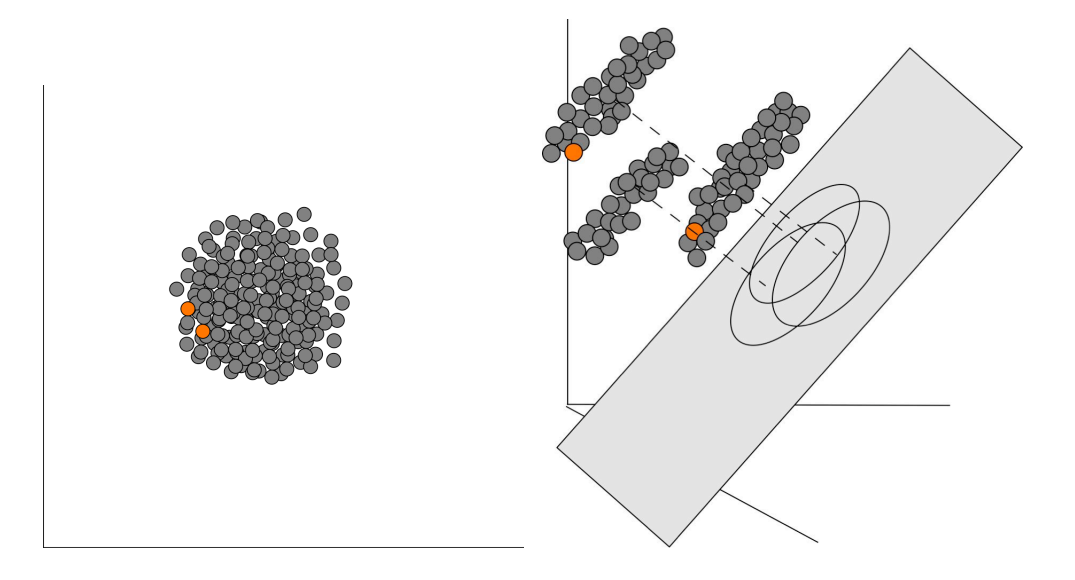

Figure 18: An uninteresting projection

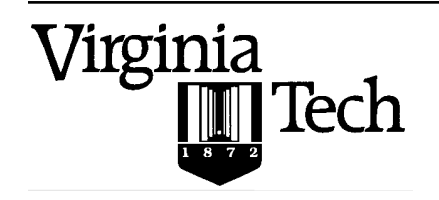

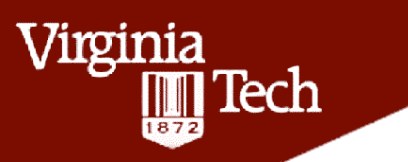

### Insights

A user keys into interesting structure and provides feedback.

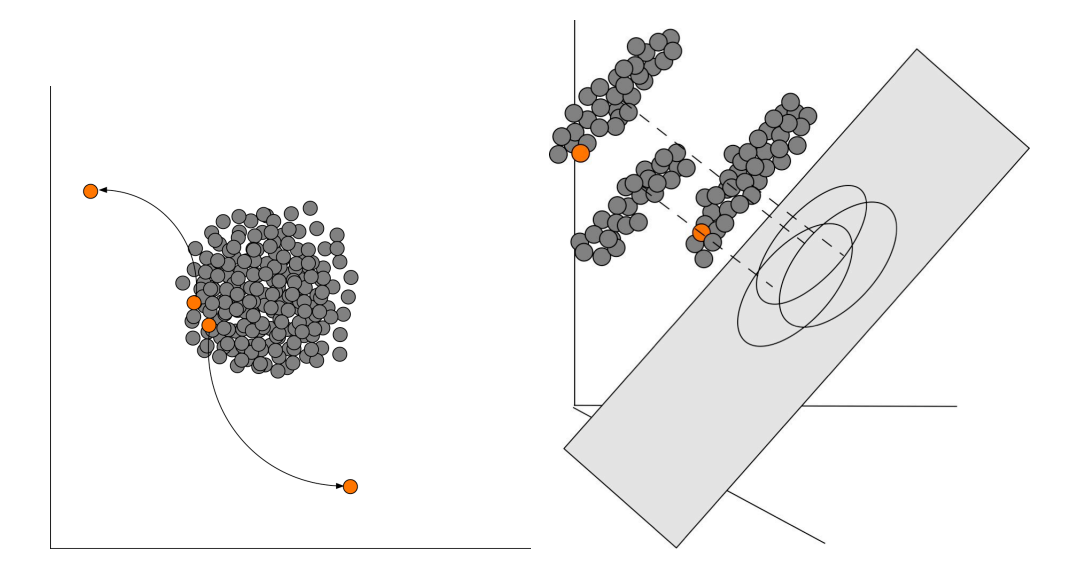

Figure 19: User provides cognative feedback

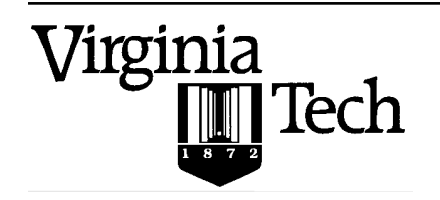

![](_page_27_Picture_0.jpeg)

## Insights

This feedback is parameterized, using information in both the low and high dimensional feature spaces.

![](_page_27_Figure_3.jpeg)

Figure 20: Feedback is parameterized

 $\Delta_R^t=[\Delta_{R_x},\Delta_{R_y},\Delta_{R_z}]$ , is the vector of residues in the high dimensional feature space.

![](_page_27_Picture_6.jpeg)

![](_page_28_Picture_0.jpeg)

![](_page_28_Picture_1.jpeg)

![](_page_28_Figure_2.jpeg)

$$
f_p = \begin{pmatrix} (\Delta_{R_x} - \Delta_{R_y})^{-1} & (\Delta_{R_x} - \Delta_{R_y})^{-1} & (\Delta_{R_x} - \Delta_{R_z})^{-1} \\ (\Delta_{R_y} - \Delta_{R_x})^{-1} & (\Delta_{R_y} - \Delta_{R_y})^{-2} & (\Delta_{R_y} - \Delta_{R_z})^{-1} \\ (\Delta_{R_z} - \Delta_{R_x})^{-1} & (\Delta_{R_z} - \Delta_{R_y})^{-1} & (\Delta_{R_z})^{-2} & (\Delta_{R_z})^{-2} \end{pmatrix}
$$

 $g(f_p|\Sigma, f_c) = \text{Inv-Wish}(f_p|\Sigma)$ 

![](_page_28_Picture_5.jpeg)

![](_page_29_Picture_0.jpeg)

## Insights

The new principal directions corresponding to the parameterized feedback matrix  $f_p \equiv (\Delta_R \Delta_R^t)^{[-f_c]}$  are displayed.

![](_page_29_Figure_3.jpeg)

![](_page_29_Picture_4.jpeg)

![](_page_30_Picture_0.jpeg)

## Insights

The new principal directions corresponding to the parameterized feedback matrix  $f_p \equiv (\Delta_R \Delta_R^t)^{[-f_c]}$  are displayed.

![](_page_30_Figure_3.jpeg)

![](_page_30_Picture_4.jpeg)

![](_page_31_Picture_0.jpeg)

![](_page_31_Picture_1.jpeg)

#### The system is sequentially updated

![](_page_31_Picture_3.jpeg)

Figure 21: Feedback is parameterized

![](_page_31_Picture_5.jpeg)

![](_page_32_Picture_0.jpeg)

The system is sequentially updated

Virginia

**Tech** 

![](_page_32_Picture_2.jpeg)

Figure 22: Feedback is parameterized

$$
\pi(\boldsymbol{\theta}|f, v, \boldsymbol{D}) = \pi(f|v, \boldsymbol{\theta})\pi(\boldsymbol{\theta}|\boldsymbol{D}) / \int \pi(f|v, \boldsymbol{\theta})\pi(\boldsymbol{\theta}|\boldsymbol{D}) d\boldsymbol{\theta}
$$
  
\n
$$
\propto \pi(f|v, \boldsymbol{\theta})\pi(\boldsymbol{\theta}|\boldsymbol{D})
$$
  
\n
$$
= g(f_p|f_c, \boldsymbol{\theta})\pi(f_c|v)\pi(\boldsymbol{\theta}|\boldsymbol{D}),
$$

![](_page_32_Picture_5.jpeg)

![](_page_33_Picture_0.jpeg)

**Demonstration** 

Enough already. Does this actually work??

![](_page_33_Picture_3.jpeg)

#### $\blacktriangleright$  Summary:

- $\blacktriangleright$  Motivation (Chris)
- ▶ BaVA process (Scotland)
- Proof of concept by demo (Leanna)

![](_page_34_Picture_5.jpeg)

K ロ ▶ K 御 ▶ K 唐 ▶ K 唐 ▶

#### $\blacktriangleright$  Summary:

- $\blacktriangleright$  Motivation (Chris)
- ▶ BaVA process (Scotland)
- $\blacktriangleright$  Proof of concept by demo (Leanna)
- $\blacktriangleright$  Future
	- $\triangleright$  Goal: Generalize BaVA to update any visualization

![](_page_35_Picture_7.jpeg)

K ロ ▶ K 御 ▶ K 唐 ▶ K 唐 ▶

#### $\blacktriangleright$  Summary:

- $\blacktriangleright$  Motivation (Chris)
- $\triangleright$  BaVA process (Scotland)
- $\blacktriangleright$  Proof of concept by demo (Leanna)

#### $\blacktriangleright$  Future

- $\triangleright$  Goal: Generalize BaVA to update any visualization
- $\triangleright$  Fine tune PPCA to assess complex, large datasets

![](_page_36_Picture_8.jpeg)

 $($  ロ )  $($   $($  $\overline{p}$  )  $($   $\overline{z}$  )  $($   $\overline{z}$   $)$ 

#### $\blacktriangleright$  Summary:

- $\blacktriangleright$  Motivation (Chris)
- $\triangleright$  BaVA process (Scotland)
- $\blacktriangleright$  Proof of concept by demo (Leanna)

#### $\blacktriangleright$  Future

- $\triangleright$  Goal: Generalize BaVA to update any visualization
- $\triangleright$  Fine tune PPCA to assess complex, large datasets
- $\triangleright$  Develop BaVA methods for different types of models e.g., tree diagrams, graphical models

![](_page_37_Picture_9.jpeg)

 $($  ロ )  $($   $($  $\overline{p}$  )  $($   $\overline{z}$  )  $($   $\overline{z}$   $)$ 

#### $\blacktriangleright$  Summary:

- $\blacktriangleright$  Motivation (Chris)
- BaVA process (Scotland)
- $\blacktriangleright$  Proof of concept by demo (Leanna)

#### $\blacktriangleright$  Future

- $\triangleright$  Goal: Generalize BaVA to update any visualization
- $\triangleright$  Fine tune PPCA to assess complex, large datasets
- Develop BaVA methods for different types of models e.g., tree diagrams, graphical models
- $\triangleright$  Develop meaningful visualizations that relate to update-able parameters

![](_page_38_Picture_10.jpeg)

 $\left\{ \begin{array}{ccc} 1 & 0 & 0 \\ 0 & 1 & 0 \end{array} \right.$ 

#### $\blacktriangleright$  Summary:

- $\blacktriangleright$  Motivation (Chris)
- BaVA process (Scotland)
- $\blacktriangleright$  Proof of concept by demo (Leanna)

#### $\blacktriangleright$  Future

- $\triangleright$  Goal: Generalize BaVA to update any visualization
- $\triangleright$  Fine tune PPCA to assess complex, large datasets
- Develop BaVA methods for different types of models e.g., tree diagrams, graphical models
- $\triangleright$  Develop meaningful visualizations that relate to update-able parameters
- $\triangleright$  Test our tool at PNNL with real analysts

![](_page_39_Picture_11.jpeg)

 $\left\{ \begin{array}{ccc} 1 & 0 & 0 \\ 0 & 1 & 0 \end{array} \right.$ 

#### **Thank you very much**

![](_page_40_Picture_1.jpeg)